CHUANG\_OXIDATIVE\_STRESS\_RESPONSE\_UP

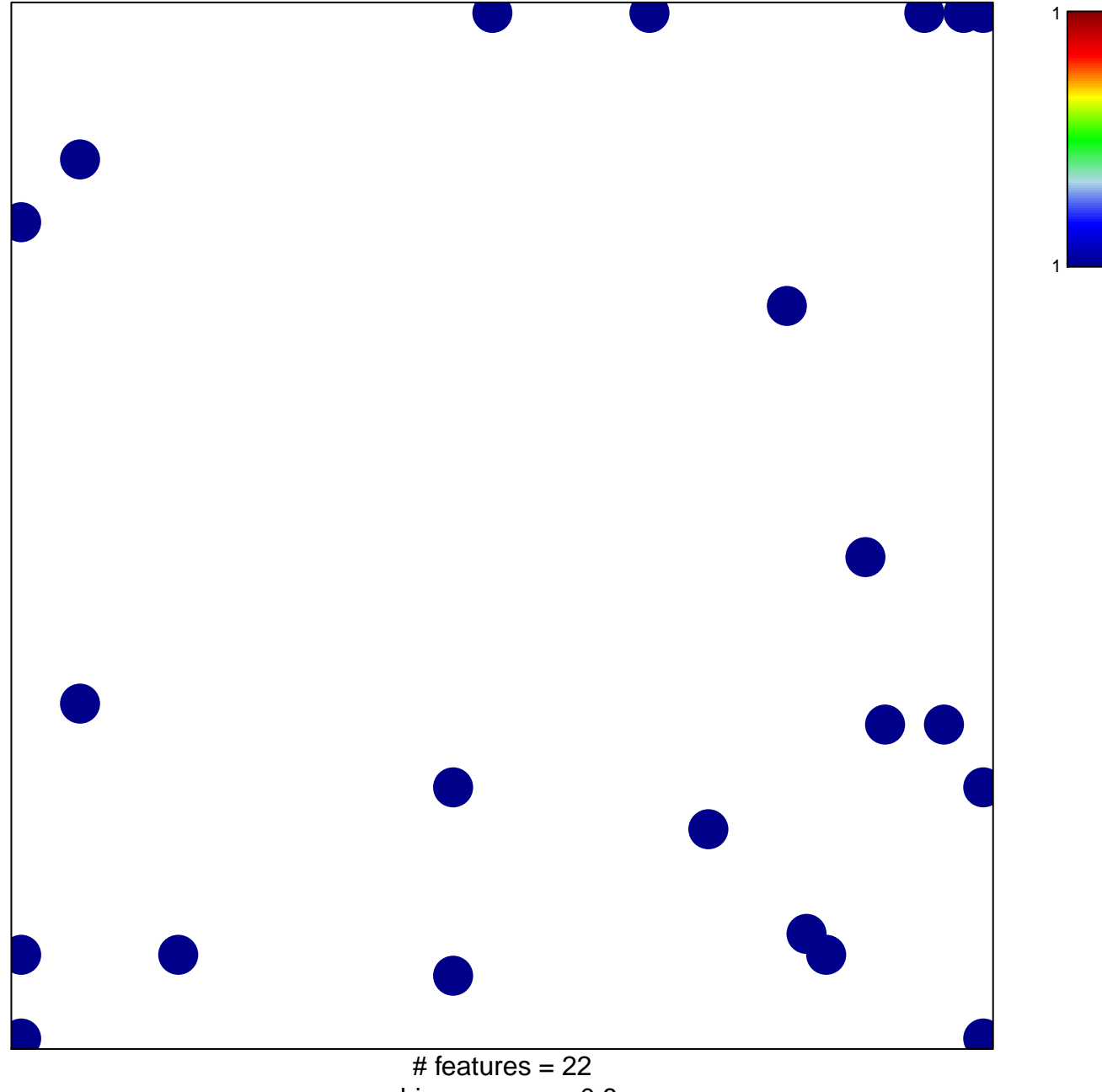

chi-square  $p = 0.8$ 

## **CHUANG\_OXIDATIVE\_STRESS\_RESPONSE\_UP**

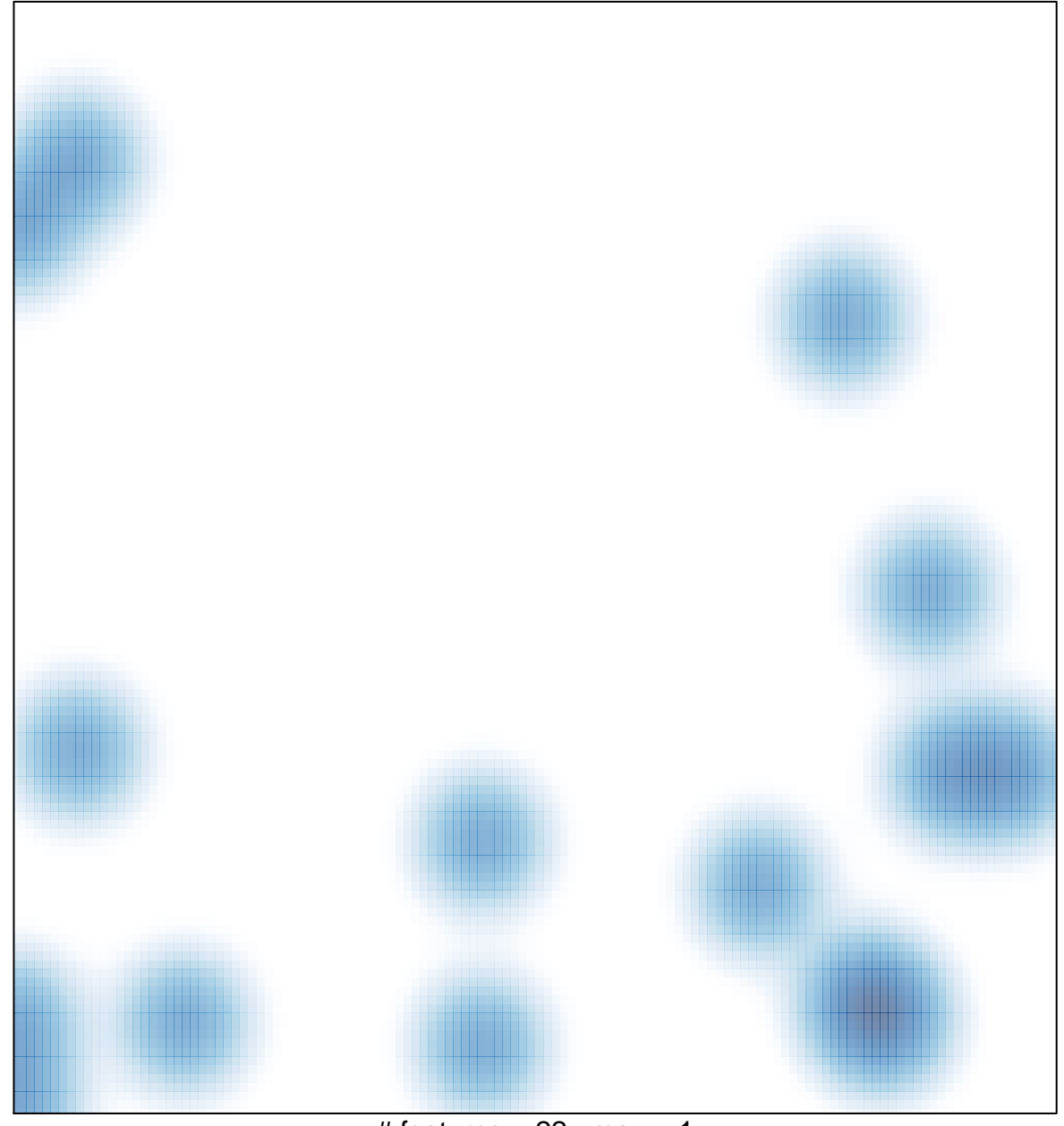

# features =  $22$ , max = 1